# Федеральное государственное бюджетное образовательное учреждение высшего образования «Камчатский государственный технический университет» (ФГБОУ ВО «КамчатГТУ»)

Отдел науки и инноваций

Аспирантура

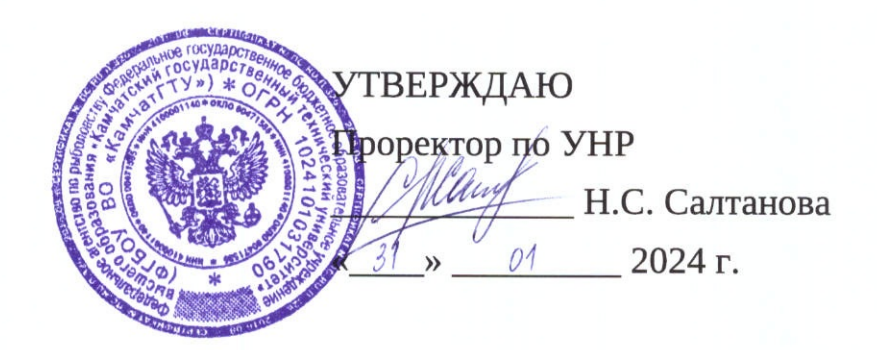

# ПРОГРАММА ПРОИЗВОДСТВЕННОЙ ПРАКТИКИ

ПРАКТИКА ПО ПОЛУЧЕНИЮ ПРОФЕССИОНАЛЬНЫХ УМЕНИЙ И ОПЫТА ПРОФЕССИОНАЛЬНОЙ ДЕЯТЕЛЬНОСТИ (ПРОФЕССИОНАЛЬНАЯ ПРАКТИКА)

Научная специальность 1.5.15 Экология (уровень подготовки научных и научно-педагогических кадров в аспирантуре)

> Петропавловск-Камчатский, 2024

Программа производственной практики составлена на основании Приказа Министерства науки и высшего образования Российской Федерации от 20.10.2021 года № 951 «Об утверждении федеральных государственных требований к структуре программ подготовки научных и научно-педагогических кадров в аспирантуре (адъюнктуре), условиям их реализации, срокам освоения этих программ с учетом различных форм обучения, образовательных технологий и особенностей отдельных категорий аспирантов (адъюнктов)», Постановления Правительства Российской Федерации от 30.11.2021 года № 2122 «Об утверждении Положения о подготовке научных и научно-педагогических кадров в аспирантуре (адъюнктуре)», Положения организации ПО 8.5.1 (16-41/30)-2023 «О практике обучающихся по программам аспирантуры ФГБОУ ВО «КамчатГТУ» в соответствии с паспортом научной специальности 1.5.15 «Экология».

Составитель рабочей программы производственной практики доцент кафедры ЭП канд. биол. наук

**Авдощенко В.Г.** 

Программа производственной практики рассмотрена на заседании кафедры «Экология и природопользование». Протокол № 9 от « 16 » \_ 01 \_ 20 <sup>14</sup> г.

И. о. заведующий кафедрой «Экология и природопользование»

канд. биол. наук

Авдощенко В.Г.

 $\frac{d}{dx}$   $\frac{d}{dx}$   $\frac{d}{dx}$ 

Практика по получению профессиональных умений и опыта профессиональной деятельности (профессиональная практика) является образовательным компонентом профессиональной подготовки к научноисследовательской деятельности в области знаний, соответствующих научной специальности 1.5.15 «Экология».

**Целью профессиональной практики** является формирование опыта аспирантов, направленных на реализацию практических навыков и умений квалифицированно проводить научные исследования по научной специальности 1.5.15 «Экология», использовать научные методы при проведении исследований, анализировать, обобщать и использовать научные результаты.

### **Задачи профессиональной практики**:

– развитие основных профессионально-значимых знаний, умений и навыков;

– систематизация, закрепление и расширение теоретических знаний и практических навыков проведения исследований;

– применение знаний и полученного опыта при решении актуальных научных задач;

– усвоение приемов, методов и способов обработки, представления и интерпретации результатов проведенных практических исследований;

– знакомство с современными методиками и технологиями работы в научноисследовательских организациях;

– овладение методами исследования, в наибольшей степени соответствующими области и объектам профессиональной деятельности;

– овладение современной методологией научного исследования;

– формирование у обучающихся (аспирантов) положительной мотивации к научно-исследовательской деятельности;

– приобретение навыков участия в коллективной научно-исследовательской работе в составе организации;

– совершенствование умений и навыков самостоятельной научноисследовательской и аналитической деятельности;

– подготовка научных материалов для научно-квалификационной работы (диссертации).

### **2. Вид профессиональной практики**

Профессиональная практика относится к виду практики – производственная.

#### **3. Способы, форма проведения профессиональной практики**

**Способ проведения профессиональной практики** – стационарный, профессиональная практика может проводиться на кафедре «Экология и природопользование», в научных лабораториях Университета, либо в профильных организациях, расположенных на территории гор. Петропавловска-Камчатского.

**Форма проведения профессиональной практики** – дискретная – путем чередования в календарном учебном графике периодов учебного времени для проведения профессиональной практики с периодами учебного времени для проведения теоретических занятий.

Выбор места прохождения профессиональной практики для инвалидов и лиц с ограниченными возможностями здоровья определяется в соответствии с их состоянием здоровья и требований по доступности.

При направлении инвалида и обучающегося (аспиранта) с ограниченными возможностями здоровья в организацию или предприятие университет должен согласовать с данной организацией (предприятием) условия и виды труда с учетом индивидуальной программой реабилитации инвалида.

При необходимости для прохождения профессиональной практики могут создаваться специальные рабочие места в соответствии с характером нарушений, а также с учетом профессионального вида деятельности и характера труда, выполняемых обучающимся-инвалидом трудовых функций.

## **4. Перечень планируемых результатов обучения при прохождении профессиональной практики, соотнесенных с планируемыми результатами освоения образовательной программы**

Аспирант, обучающийся по программе аспирантуры по научной специальности 1.5.15 «Экология», в результате прохождения профессиональной практики готовится к выполнению следующего вида профессиональной деятельности:

– научно-исследовательская деятельность в области биологических наук.

В результате прохождения профессиональной практики у аспирантов должно сформироваться следующие:

В результате прохождения профессиональной практики у аспиранта должны сформироваться знания, умения и навыки:

#### **Знать:**

– принципы и формы управления научно-исследовательскими работами в области экологии;

– современные способы использования информационно-коммуникационных технологий в области экологии;

– приемы, методы и способы обработки, представления и интерпретации результатов проведенных практических исследований.

## **Уметь:**

– обращаться с реактивами, химическими веществами, приборами и установками;

– использовать современные методы исследований в области экологии;

– выбирать и применять в профессиональной деятельности экспериментальные и расчетно-теоретические методы исследования.

#### **Владеть:**

– навыками проведения экспериментальных исследований с применением современного оборудования и приборов;

– навыками планирования научного исследования, его проведения, анализа получаемых результатов и формулировки выводов;

– навыками сбора, обработки и анализа разнородной биологической информации.

# **5. Место профессиональной практики в структуре образовательной программы**

Профессиональная практика реализуется в рамках образовательного компонента «Практика» программы аспирантуры, направлена на формирование профессиональных умений и опыта профессиональной деятельности. Профессиональная практика является обязательной*.*

Профессиональная практика реализуется на 4 учебном году (курсе), 7 семестре.

# **6. Объём профессиональной практики в зачетных единицах и ее продолжительности в неделях (либо в академических часах)**

Общий объем профессиональной практики составляет 3 зачетные единицы (108 часов). Продолжительность профессиональной практики составляет 2 недели.

# **7. Содержание профессиональной практики**

Содержание профессиональной практики определяется индивидуальным заданием, которое разрабатывается аспирантом совместно с руководителем профессиональной практики от университета и утверждается заведующим кафедрой. Программа должна быть тесно связана с темой научноквалификационной работы (диссертацией) аспиранта. Индивидуальное задание представляется руководителю профессиональной практики от профильной организации, аспирант должен согласовать с ним рабочий график прохождения профессиональной практики, права и обязанности практиканта, получить консультации по технике безопасности.

Тематический план профессиональной практики приведен в таблице 1.

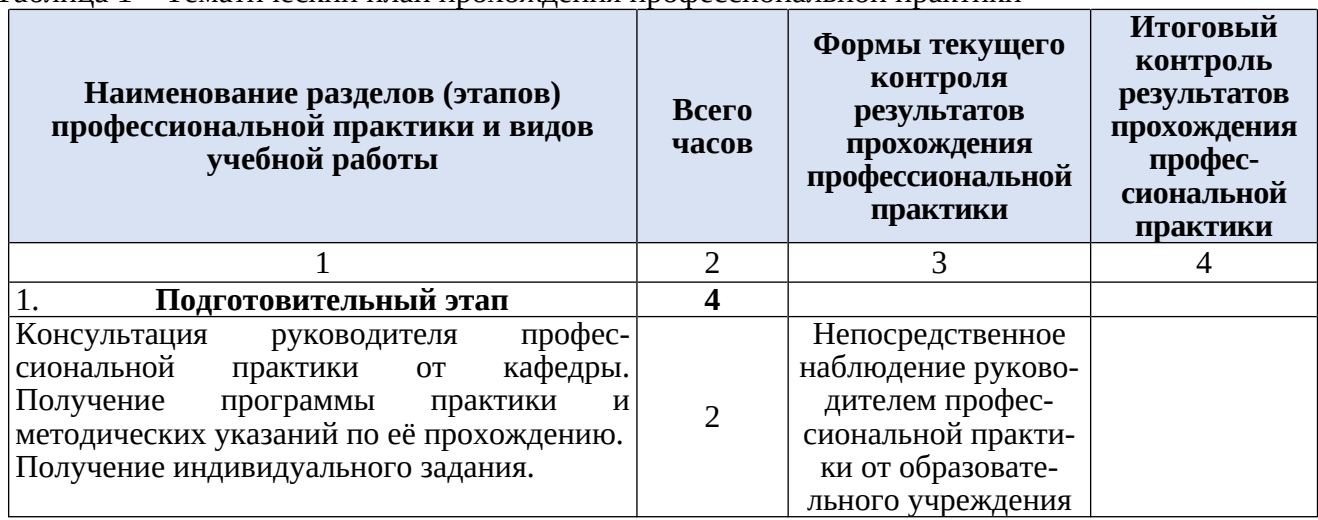

Таблица 1 – Тематический план прохождения профессиональной практики

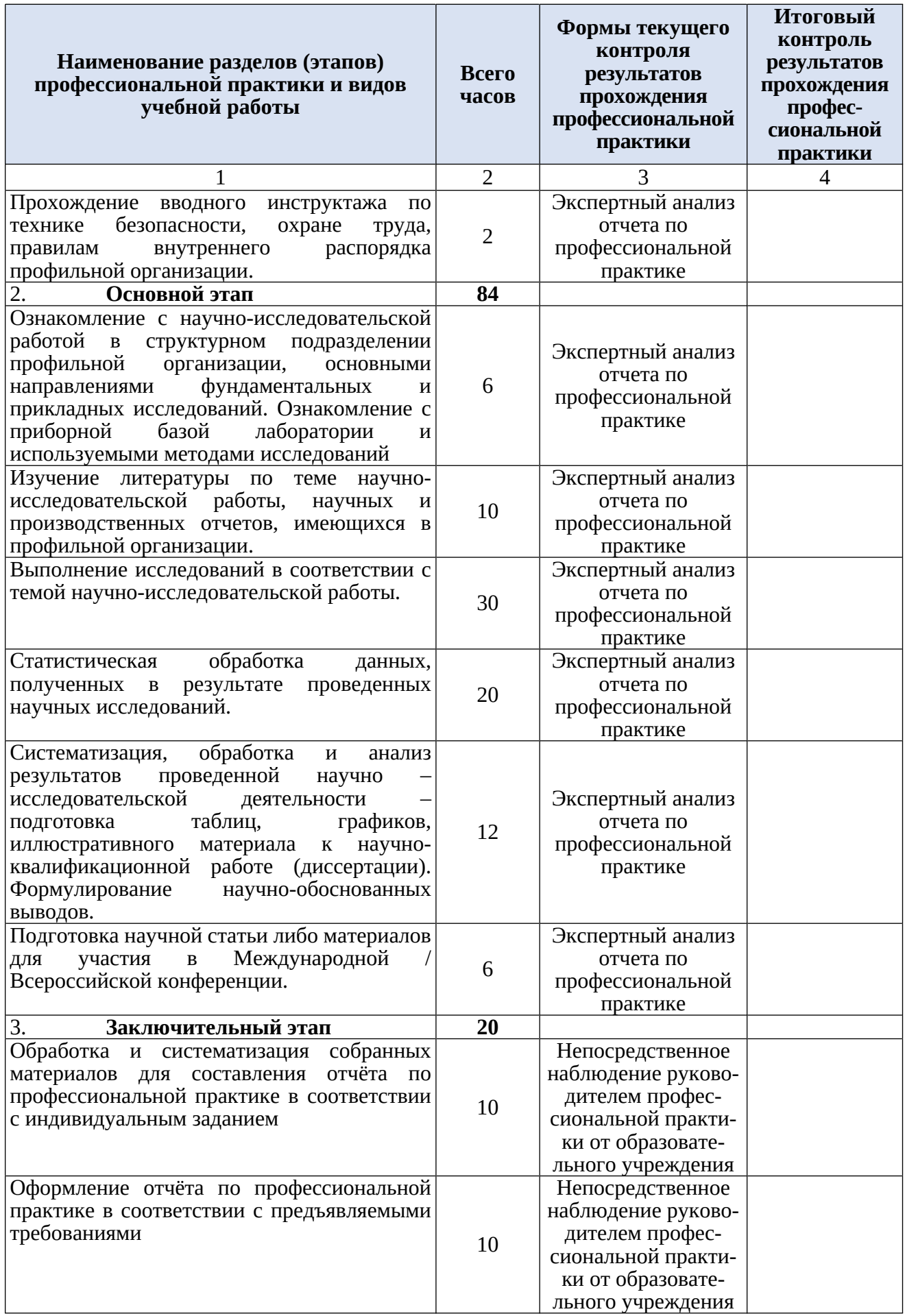

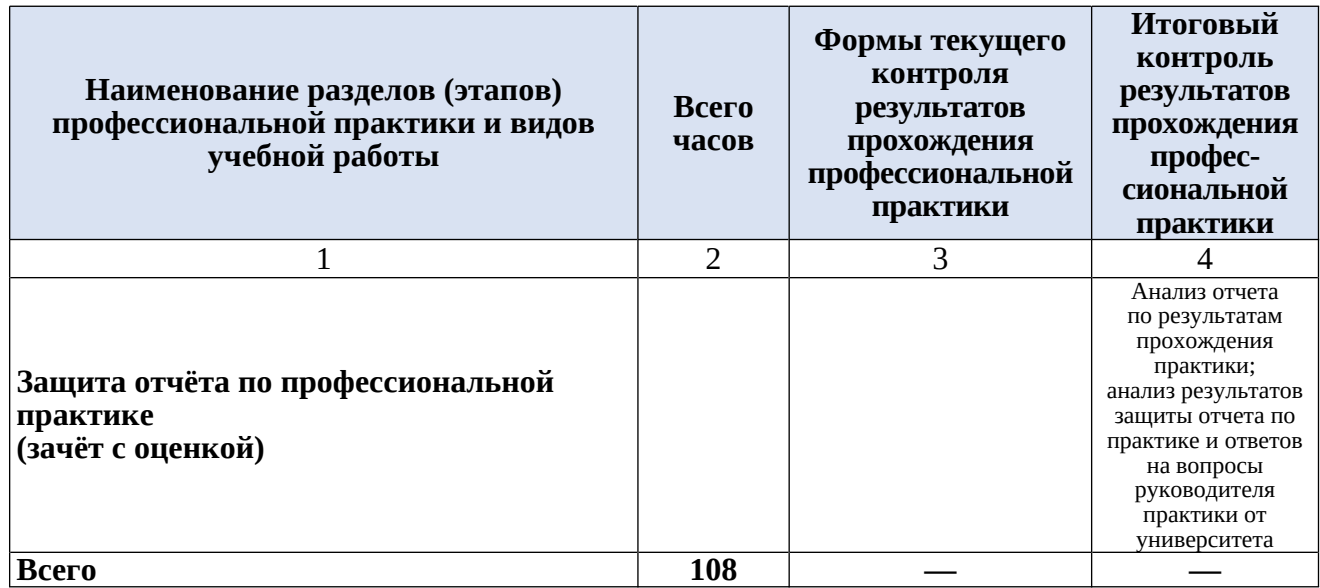

Таблица 3 – Распределение учебных часов по разделам (этапам) профессиональной практики

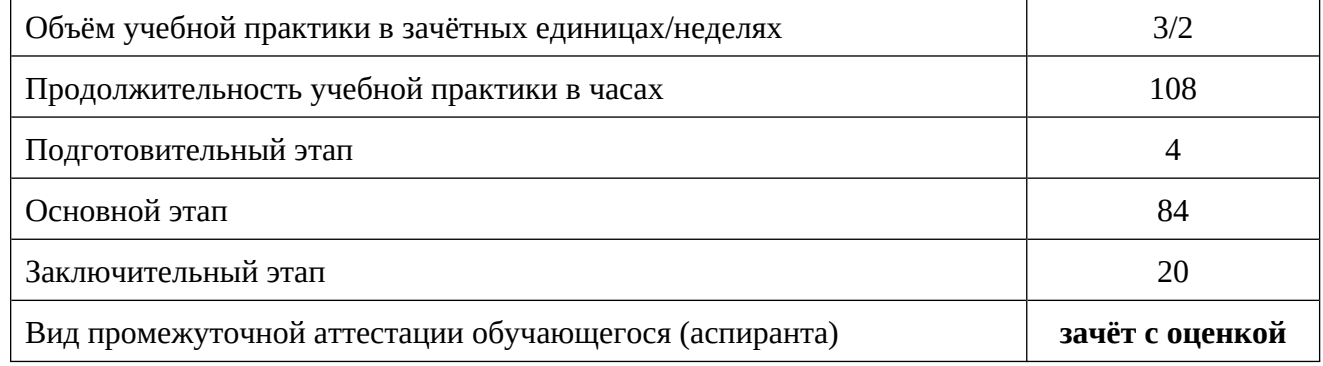

### **8. Формы отчетности по профессиональной практике**

В период прохождения практики обучающийся обязан по мере освоения программы практики систематически работать над составлением отчета. Отчет должен содержать те разделы и вопросы, которые указаны в программе практики.

Структурными элементами отчета о практике являются:

- титульный лист (Приложение 2);
- индивидуальное задание (Приложение 1);
- содержание;
- введение (цель и задачи практики; место прохождение и время практики)
- основная часть (в соответствии с индивидуальным заданием);
- заключение;

– список использованных источников;

– приложения (к примеру, первичные материалы, подготовленная к публикации статья).

Материал отчета должен быть изложен технически грамотно, четко, сжато. Отчет должен быть сброшюрован, иметь обложку.

### *8.1 Общие правила оформления отчета о профессиональной практике*

Отчет выполняют в соответствии с ГОСТ 2.105 «ЕСКД. Общие требования к текстовым документам с применением печатающих и графических устройств вывода ЭВМ».

Текст отчета выполняется на одной стороне белой бумаги формата А4 (210×297мм) с использованием персонального компьютера.

Текст набирается с помощью персонального компьютера при включенной автоматической проверке правописания.

При выполнении текста документа с помощью персонального компьютера следует соблюдать следующие требования:

– шрифт – Тimes New Roman / Tinos, начертание – обычное, размер – 14 пт;

- цвет шрифта черный;
- масштаб шрифта 100%, интервал шрифта обычный, смещение нет;
- выравнивание по ширине;
- межстрочный интервал 1,5;

– красная (первая) строка (абзацный отступ) – 1,5 см;

– автоматический перенос слов;

– размеры полей: правое – 10 мм, верхнее и нижнее – 20 мм, левое – 30 мм.

Разрешается использовать компьютерные возможности акцентирования внимания на определенных терминах, формулах и определениях, применяя шрифты разной гарнитуры. В тексте необходимо приводить ссылки на литературные источники.

Каждый раздел отчета начинают с нового листа, каждый пункт текста с абзаца. Разделы должны иметь порядковые номера в пределах всего отчета, обозначенные арабскими цифрами с точкой. Подразделы должны иметь нумерацию в пределах каждого раздела. Номер подраздела состоит из номеров раздела и подраздела, разделенных точкой. В конце номера подраздела точка не ставится. Разделы «Введение», «Заключение» и «Список литературы» не нумеруются.

Наименование разделов и подразделов должно соответствовать содержанию. Наименования разделов записывают в виде заголовков с выравниванием по центру прописными полужирными буквами. Наименование подразделов записывают в виде заголовков с абзацным отступом строчными полужирными буквами (кроме первой прописной).

Допускается материал в подразделах делить на пункты и подпункты. Подчиненность пунктов и подпунктов отражают шрифтом (полужирный курсив, обычный курсив). Подчеркивания не допускаются. Переносы слов в заголовках не допускаются. Если заголовок большой, его по смыслу делят на несколько строк и оформляют через единичный межстрочный интервал. Нельзя оставлять союзы и предлоги в заголовке на предыдущей строке. Если заголовок состоит из двух предложений, их разделяют точкой.

Текстовые заголовки по своему оформлению должны отличаться от основного текста. Они выделяются шрифтом и отбивками от предыдущего и последующего текстов. Точку в конце заголовка не ставят. Расстояние между заголовком и текстом, между заголовками раздела и подраздела должно составлять 1 межстрочный интервал.

### *8.2 Правила оформления рисунков*

Верстка рисунков производится так, чтобы они располагались как можно ближе к ссылке на них в тексте (желательно сразу после ссылки или на следующей странице).

Все буквенные или цифровые обозначения, приведенные на рисунках, необходимо пояснить в основном или в подрисуночном тексте. Подрисуночный текст помещается после названия рисунка.

Все рисунки должны нумероваться в пределах отчета. При ссылке на рисунок следует писать «… в соответствии с рисунком 1.2», «…на рисунке 3.2 изображен…», «… Атлантический лосось Salmo salar (рис. 4.3)».

Подписи к рисункам выполняются размером шрифта 12, курсивом. Точка в конце подписи не ставится. Рисунки должны быть ясными и четкими.

# *8.3 Правила оформления таблиц*

Все таблицы должны нумероваться в пределах отчета. При ссылке на таблицу следует писать «… в соответствии с данными таблицы 2.1», «… в таблице 5.3 приведено …», «… у самок доминирует весовой рост, а у самцов – линейный (табл. 4.4)».

В тексте, анализирующем или комментирующем таблицу, необходимо не пересказывать ее содержание, а формулировать основной вывод, к которому подводят табличные данные, или подчеркивать какую-либо их особенность и т. п.

Перед таблицей по левому краю без абзацного отступа пишется слово «Таблица» и ее номер (без знака «№»), через тире размещается заголовок. Заголовок должен быть кратким и полностью отражать содержание таблицы. Точка в конце заголовка не ставится. Таблица помещается после первого упоминания о ней в тексте.

При делении таблицы на части допускается ее головку или боковик заменить соответственно номером столбцов и строк. При этом нумеруют арабскими цифрами графы и строки первой части таблицы. Над частями таблицы пишут слова «Продолжение табл. 2.2», а на последней странице «Окончание табл. 2.2». Название таблицы пишется только на первой странице. Если таблица на части не делится, столбцы и строки не нумеруют.

Заголовки столбцов и строк таблицы следует писать с прописной буквы в единственном числе, а подзаголовки граф – со строчной буквы, если они составляют одно предложение с заголовком, или с прописной буквы, если они имеют самостоятельное значение. В конце заголовков и подзаголовков точка не ставится.

Графу «Номер по порядку» в таблицу включать не допускается.

Содержание таблицы оформляют шрифтом размером 12 через единичный межстрочный интервал без абзацного отступа.

Примечания к таблицам оформляют с учетом общих правил оформления текста под таблицей размером шрифта 12 через единичный межстрочный интервал.

Таблицы форматируют по ширине окна. Текст в боковике таблицы форматируют по левому краю, во всех других графах – по центру.

Текст, повторяющийся в строках одной и той же графы и состоящий из одиночных слов, заменяют кавычками. Если повторяющийся текст состоит из двух и более слов, то при первом повторении его заменяют словами «То же», а далее кавычками. Заменять повторяющиеся в таблице цифры, математические знаки, обозначения нормативных документов не допускается. При отсутствии в таблице отдельных данных следует ставить прочерк (тире).

### *8.4 Правила текстового набора*

В тексте не должно быть нескольких пробелов подряд. Перед точкой, запятой, точкой с запятой, двоеточием, вопросительным и восклицательным знаками пробел не делают. После этих знаков пробел обязателен.

При наборе текста различают:

– длинное тире «–» – ставится между частями простого и сложного предложения, отделяется пробелами;

– дефис «-» – самый короткий знак, служит для образования сложных слов и поэтому, никогда не отделяется пробелами.

Пробелы вокруг тире не ставятся, если оно стоит между числами, например: 30–35 суток.

Знак предельного отклонения (±) пишут слитно с цифрой.

Знак «номер» (№) от цифры отделяют пробелом: № 33.

Знак «процент» (%) пишется слитно с цифрой: 100%.

Между цифрой и градусом с буквой пробел не делают: 18°С.

Не допускается применять математический знак (-) перед отрицательными значениями величин (следует писать слово «минус»).

В тексте следует применять стандартизованные единицы физических величин, их наименования и обозначения. Применение в одном документе разных систем обозначения физических величин не допускается.

Буквенные обозначения единиц физических величин набираются прямым шрифтом. В стандартизованных обозначениях единиц точку как знак сокращения не ставят (кг, ч, мм, мин, кДж). В нестандартизованных – ставят (чел., бан., ящ.)

В тексте числовые значения физических величин и единиц счета следует писать цифрами, а числа без обозначения физических величин и единиц счета от единицы до девяти – словами. Например: проведено испытание 15 образцов, каждый массой 100 г, отобрано шесть образцов.

Единица физической величины одного и того же параметра должна быть постоянной. Если в тексте приводится ряд числовых значений, выраженных в одной и той же единице физической величины, то ее указывают только после последнего числового значения, например 1,5; 1,75; 2 м.

Если в тексте приводят диапазон значения физической величины, выраженный в одной и той же единице физической величины, то обозначение единицы физической величины указывается после последнего значения диапазона (от 1 до 5 мм; от 10 до 100 кг; от 10 до минус 40°С; от 10 до 40°С).

Недопустимо отделять единицу физической величины от числового значения (переносить их на разные строки или страницы), кроме единиц физических величин, помещаемых в таблицах, выполненных машинописным способом.

Многозначные цифры разбивают на классы по три цифры справа налево и отделяют друг от друга одним пробелом. Четырехзначные цифры не разделяются на классы: 10 234, 1985.

Порядковые имена числительные имеют падежные окончания, которые пишутся через дефис: 1-я линия, 3-е издание, 4-й квартал, к 5-му числу.

Порядковые имена числительные, обозначаемые римскими цифрами, пишут без падежных окончаний: II сорт, III категория.

Сложные имена прилагательные, первой частью которых являются имена числительные, обозначаемые цифрой, пишут без падежных окончаний через дефис: 17-летний, 8-этажный.

Подчеркивания в тексте не допускаются.

При перечислении каких-либо условий (явлений, факторов и др.) не допускается их нумерация буквами либо цифрами со скобками. Применяют знак «тире».

В тексте необходимо применять термины, обозначения и определения, установленные соответствующими стандартами, а при их отсутствии – общепринятые в научно-технической литературе. Нельзя применять сокращения слов, кроме установленных правилами русского языка, а также соответствующими государственными стандартами.

### *8.5 Правила оформления списка литературы*

Составление библиографической записи регламентируется следующими межгосударственными стандартами:

ГОСТ 7.80–2000. Библиографическая запись. Заголовок. Общие требования и правила составления;

ГОСТ 7.1–2003. Библиографическая запись. Библиографическое описание. Общие требования и правила составления;

ГОСТ 7.82–2001. Библиографическая запись. Библиографическое описание электронных ресурсов. Общие требования и правила составления;

ГОСТ 7.0.12–2011. Библиографическая запись. Сокращение слов и словосочетаний на русском языке. Общие требования и правила составления.

В списке литературы источники располагают по алфавиту фамилий авторов или первых слов заглавий. Форма связи описания с основным текстом делается при этом по номерам записей в списке. При этом руководствуются следующими примерами:

### *- Государственные стандарты и сборники документов*

ГОСТ 17.4.3.01-83. Охрана природы. Почвы. Общие требования к отбору проб.– М. : ИПК издательство стандартов. – 2004. – 4 с.

#### *- Книги одного, двух, трех и более авторов*

Вернадский В.И. Живое вещество./ В. И. Вернадский. – М. : Наука, 1978. — 358 с.

*Ильин, В. Б.* Микроэлементы и тяжелые металлы в почвах и растениях Новосибирской области/ В. Б. Ильин, А. И. Сысо. – Новосибирск : Издательство СО РАН, 2001. – 229 с.

Тихоокеанская сайра. Научно-информационное обеспечение промысловой экспедиции / В. Н. Филатов [и др.]. – Ростов н/Д : ЮНЦ РАН, 2011. – 120 с.

#### *или*

Тихоокеанская сайра. Научно-информационное обеспечение промысловой экспедиции / Филатов В. Н., Старцев А. В., Устинова Е. И., Еремин Ю. В. – Ростов н/Д : ЮНЦ РАН, 2011. – 120 с.

### *- Материалы конференций*

Абросимов, А. Е. Мониторинг содержания ионов тяжелых металлов в акватории Авачинской губы / А. Е. Абросимов // Экология Камчатки и устойчивое развитие региона: материалы I Всерос. науч.-практ. конф. (22–24 марта 2013 г.) – Петропавловск-Камчатский, 2013. – С. 139–142.

## *- Автореферат диссертации, диссертация*

Березовская, В. А. Гидрохимический режим Авачинской губы: автореф. дис. … канд. геогр. наук : 25.00.36 / В. А. Березовская. – Ростов-на-Дону, 1988. – 25 с.

*Зубкова, В. М.* Особенности накопления и распределения тяжелых металлов в сельскохозяйственных культурах и влияние удобрений на их поведение в системе почва – растение : дис. … д-ра биолог. наук : специальность 06.01.04 «Агрохимия» / В. М. Зубкова. – Московская сельскохозяйственная академия имени К. А. Тимирязева. – Москва, 2003 – 518 с.

### *- Статьи из журналов*

Федоров, В. В. Биологический мониторинг состояния беломорского фитопланктона / В. В. Федоров, Н. А. Смирнов // Биологический мониторинг прибрежных вод Белого моря. – 1990. – № 1. – С. 36–40.

Дегтярев, В. Н. К вопросу о динамике течений в Авачинской губе / В. Н. Дегтярев, А. В. Букай // Вестник КамчатГТУ. – Петропавловск-Камчатский, 2003. – Вып. 2. – С. 94–97.

Клочкова, Н. Г. Воздействие антропогенного загрязнения на состояние макробентоса в бухте раковая (Авачинская губа, Юго-Восточная Камчатка) / Н. Г. Клочкова, А. В. Климова, С. О. Очеретяна [и др.] // Вестник КамчатГТУ. – Петропавловск-Камчатский, 2016. – Вып. 35. – С. 53–64.

# *8.6. Правила оформления библиографических ссылок*

Составление библиографической записи регламентируется ГОСТ Р 7.0.5.–2008 «Библиографическая ссылка. Общие требования и правила составления».

Библиографическая ссылка – совокупность библиографических сведений о цитируемом, рассматриваемом или упоминаемом в тексте документе, необходимых для его общей характеристики, идентификации и поиска.

Существует несколько способов связи основного текста отчета с описанием источника. Чаще всего для этой цели служит порядковый номер источника, указанного в списке использованной литературы; в основном тексте этот номер берется в квадратные скобки. Например: [24]. Ссылки можно приводить в круглых

скобках с указанием фамилии автора или авторов, первого слова названия источника и года издания. Например: (Петров, 2008), (Иванов, Сидоров и др., 2005).

### *8.7. Правила оформления приложений*

В приложения рекомендуется включать материалы, связанные с выполненной работой, которые по каким-либо причинам не могут быть включены в основную часть.

В приложения могут быть включены:

– протоколы испытаний;

– описание аппаратуры и приборов, применяемых при проведении экспериментов, измерений и испытаний;

– инструкции, методики, разработанные в процессе работы;

– иллюстрации вспомогательного характера и др.

Приложение оформляют как продолжение данного документа на последующих его листах.

В тексте документа на все приложения должны быть даны ссылки. Приложения располагают в порядке ссылок на них в тексте документа, за исключением справочного приложения.

Каждое приложение следует начинать с новой страницы с указанием наверху посередине страницы слова «Приложение», его обозначения и степени. Приложение должно иметь заголовок, который записывают симметрично относительно текста с прописной буквы отдельной строкой.

Текст каждого приложения, при необходимости, может быть разделен на разделы, подразделы, пункты, подпункты, которые нумеруют в пределах каждого приложения. Перед номером ставится обозначение этого приложения.

Приложения должны иметь общую с остальной частью документа сквозную нумерацию страниц. При необходимости такое приложение может иметь «Содержание».

### **9. Фонд оценочных средств для проведения промежуточной аттестации обучающихся (аспирантов) по профессиональной практике**

Фонд оценочных средств для проведения промежуточной аттестации обучающихся (аспирантов) по производственной практике (профессиональной) представлен в приложении к программе производственной практики (профессиональной)и включает в себя:

– описание показателей и критериев оценивания обучающихся (аспирантов) на различных этапах прохождения производственной практики (профессиональной), описание шкал оценивания;

– материалы, необходимые для оценки знаний, умений, навыков обучающихся (аспирантов) в процессе освоения образовательной программы;

– методические материалы, определяющие процедуры оценивания знаний, умений, навыков обучающихся (аспирантов).

# **10. Список рекомендованной литературы**

### *Основная литература:*

1 *Безуглов И.Г.* Основы научного исследования: учеб. пособие. — М.: Академический Проект, 2008. — 194 с*.* (5 экз.)

2 *Дмитриев В.В.* Прикладная экология: учебник. — М.: Академия, 2008. — 608 с. (20 экз.)

3 *Кавешников Н.Т.* Управление природопользованием. — М.: КолосС, 2006. — 360 с. (10 экз.)

4 *Кузнецов И.Н.* Научное исследование: Методика проведения и оформление. — М.: Дашков и К, 2007. — 460 с. (27 экз.)

5 *Шкляр М.Ф.* Основы научных исследований: учеб. пособие. — М.: Дашков и К, 2009. —244 с. + эл. версия. (27 экз.)

### *Дополнительная литература:*

1 *Алискеров А.А.* Управление природопользованием. — Петропавловск-Камчатский: КГАРФ, 1999. — 124 с. (26 экз.)

2 *Волков Ю.Г.* Диссертация: Подготовка, защита, оформление: практ. пособие. — М. Гардарики, 2003. — 185 с. (3 экз.)

3 *Волкова И.В.* Оценка качества воды водоемов рыбохозяйственного назначения с помощью гидробионтов: учеб. пособие. — М.: Колос, 2009. — 352 с. (66 экз.)

4 *Емельянов А.Г.* Основы природопользования: учебник. — М.: Академия, 2008. — 304 с. + эл. версия. (10 экз.)

5 *Коробкин В.И.* Экология и охрана окружающей среды: учебник. — М.: Кнорус, 2013. — 336 с. (22 экз.)

6 *Кузин Ф.А.* Диссертация: Методика написания. Правила оформления: Практ. пособие. — 2001. — 320 с. (10 экз.)

7 *Пузаченко Ю.Г.* Математические методы в экологических и географических исследованиях: учеб.пособие. — М.: Академия, 2004. — 416 с. (8 экз.)

8 Региональное природопользование: методы изучения, оценки, управления: Учеб. пособие/ под ред. П.Я. Бакланова. — М.: Логос, 2002. — 160 с. + эл. версия. (30 экз.)

9 *Саркисов О.Р.* Экологическая безопасность и эколого-правовые проблемы в области загрязнения окружающей среды: учеб. пособие. — М.: Юнити, 2013.— 231 с. + эл. версия 2012. (7 экз.)

10 *Семенова И.В.* Промышленная экология: учеб. пособие. — М.: Академия, 2009. — 528 с. (20 экз.)

# *Интернет-ресурсы:*

1 Conservation International [Электронный ресурс]. – URL: http://www.conservation.org

2 Международный союз охраны природы (IUCN) [Электронный ресурс]. – URL: http://www.iucn.org

3 Международный союз охраны природы (IUCN) – представительство для стран СНГ [Электронный ресурс]. – URL: http://www.iucn.ru

4 Международный центр мониторинга (WCMC) [Электронный ресурс]. – URL: http://www.wcmc.org.uk

5 ТРАФФИК (TRAFFIC) – [Электронный ресурс]. – URL: http://www.traffic.org

6 Объединенный веб-сайт организаций ООН – [Электронный ресурс]. – URL: http://www.unsystem.org

Международный социально-экологический союз [Электронный ресурс]. – URL: http://www.seu.ru

8 Движение студенческих дружин по охране природы [Электронный ресурс]. – URL: http:// www.dop.environment.ru

9 Wetlands International, Международная организация по сохранению водно-болотных угодий [Электронный ресурс]. – URL: http://www.wetlands.org

10 Русская версия Wetlands International [Электронный ресурс]. – URL: http://www.wetlands.org/Russia/Ru

11 Ссылки на организации ООН, присутствующие в России [Электронный ресурс]. – URL: http://www.undp.ru/rus/fr\_ssilki.htm

12 Территории мирового наследия ЮНЕСКО [Электронный ресурс]. – URL: http://www.unesco.org/whc/nwhc/pages/sites/main.htm

13 Российский центр Глобальной базы данных о ресурсах ЮНЕП (ГРИД-Москва) [Электронный ресурс]. – URL: http:// www.gridmsk.infospace.ru/

14 Коллекция ссылок на экологические сайты (экология большого города) [Электронный ресурс]. – URL: http://www.ceroi.net/index.htm

15 Virtual Library of Ecology and Biodiversity [Электронный ресурс]. – URL: http:// www.conbio.rice.edu/vl/

16 IUCN/SSC Plant Conservation Committee – специальный сайт для информации по проектам сохранения флоры и фауны в мире [Электронный ресурс]. – URL: http://www.cjb.unige.ch/BVAUICN/BPLANTS.HTM

17 Web-ресурсы по биоразнообразию и биоинформатике (зарубежные) [Электронный ресурс]. – URL:

http://www.sciencemag.org/feature/data/biodiversity2000.shl

18 Всемирный Союз Охраны Природы БИОРАЗНООБРАЗИЕ ЭТО ЖИЗНЬ [Электронный ресурс]. – URL: http:// www.iucn.org/bil

19 Министерство природных ресурсов и экологии РФ [Электронный ресурс]. – URL:<http://www.mnr.gov.ru>

20 Федеральная служба по надзору в сфере природопользования (Росприроднадзор) [Электронный ресурс]. – URL:<http://control.mnr.gov.ru>

21 Федеральная служба по гидрометеорологии и мониторингу окружающей среды [Электронный ресурс]. – URL: http:/[/www.meteorf.ru](http://www.meteorf.ru)

22 Информационные материалы по управлению экологической безопасностью [Электронный ресурс]. – URL:<http://ecobez.narod.ru/ecosafety.html>

23 Информационные материалы по экологическому сопровождению хозяйственной деятельности [Электронный ресурс]. – URL: http:/[/www.dist](http://www.dist-cons.ru/modules/Ecology)[cons.ru/modules/Ecology](http://www.dist-cons.ru/modules/Ecology)

24 Информационные материалы по управлению охраной труда, промышленной и экологической безопасностью [Электронный ресурс]. – URL: http:/[/www.hse-rudn.ru](http://www.hse-rudn.ru)

25 Государственная экологическая экспертиза МПР РФ [Электронный ресурс]. – URL: http:// www.[expertiza.priroda.ru](http://expertiza.priroda.ru)

## **10. Перечень информационных технологий, используемых при проведении практики, включая перечень программного обеспечения и информационных справочных систем (при необходимости)**

## *10.1 Перечень информационных технологий, используемых при осуществлении образовательного процесса*

– электронные образовательные ресурсы, представленные в п. 10 данной программы производственной практики (профессиональной);

– интерактивное общение с обучающимися (аспирантами) и консультирование посредством электронной почты.

# *10.2 Перечень программного обеспечения, используемого при осуществлении образовательного процесса:*

– операционные системы Astra Linux (или иная операционная система включенная в реестр отечественного программного обеспечения);

– комплект офисных программ Р–7 Офис (в составе текстового процессора, программы работы с электронными таблицами, программные средства редактирования и демонстрации презентаций);

– программа проверки текстов на предмет заимствования «Антиплагиат».

### *10.3 Перечень информационно–справочных систем*

– справочно–правовая система Гарант [Электронный ресурс]. - Режим доступа: http://www.garant.ru/online

– справочно-правовая система Консультант-плюс [Электронный ресурс]. – URL:<http://www.consultant.ru/online>

# **11 Материально–техническая база**

Материально-техническая база, необходимая для проведения производственной практики (профессиональной):

– для самостоятельной работы обучающихся (аспирантов) – аудитория № 6–522, оборудованная рабочими станциями с доступом к сети «Интернет» и в электронную информационно–образовательную среду организации и комплектом учебной мебели согласно паспорту аудитории;

– аудитория № 6–507, оборудованная компьютерами, комплектом мебели согласно паспорту кабинета, стендами, справочно-информационными материалами;

– технические средства обучения для представления учебной информации большой аудитории: аудиторная доска, мультимедийное оборудование (ноутбук, проектор, телевизор).